## **KENDRIYA VIDYALAYA SANGATHAN ERNAKULAM REGION COMPUTER SCIENCE(083) SAMPLE QUESTION PAPER- 2012-13 CLASS XII**

## **MARKING SCHEME**

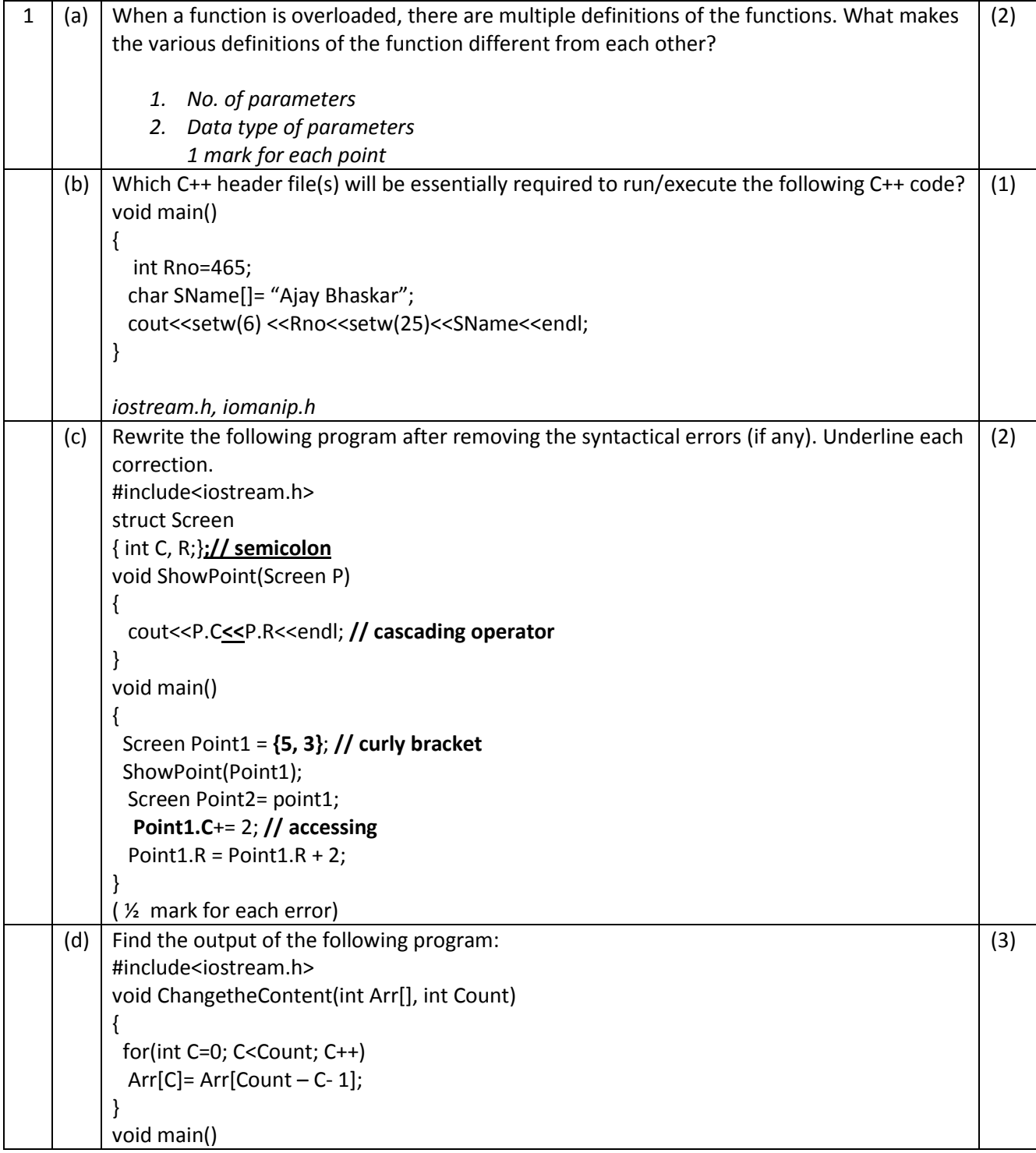

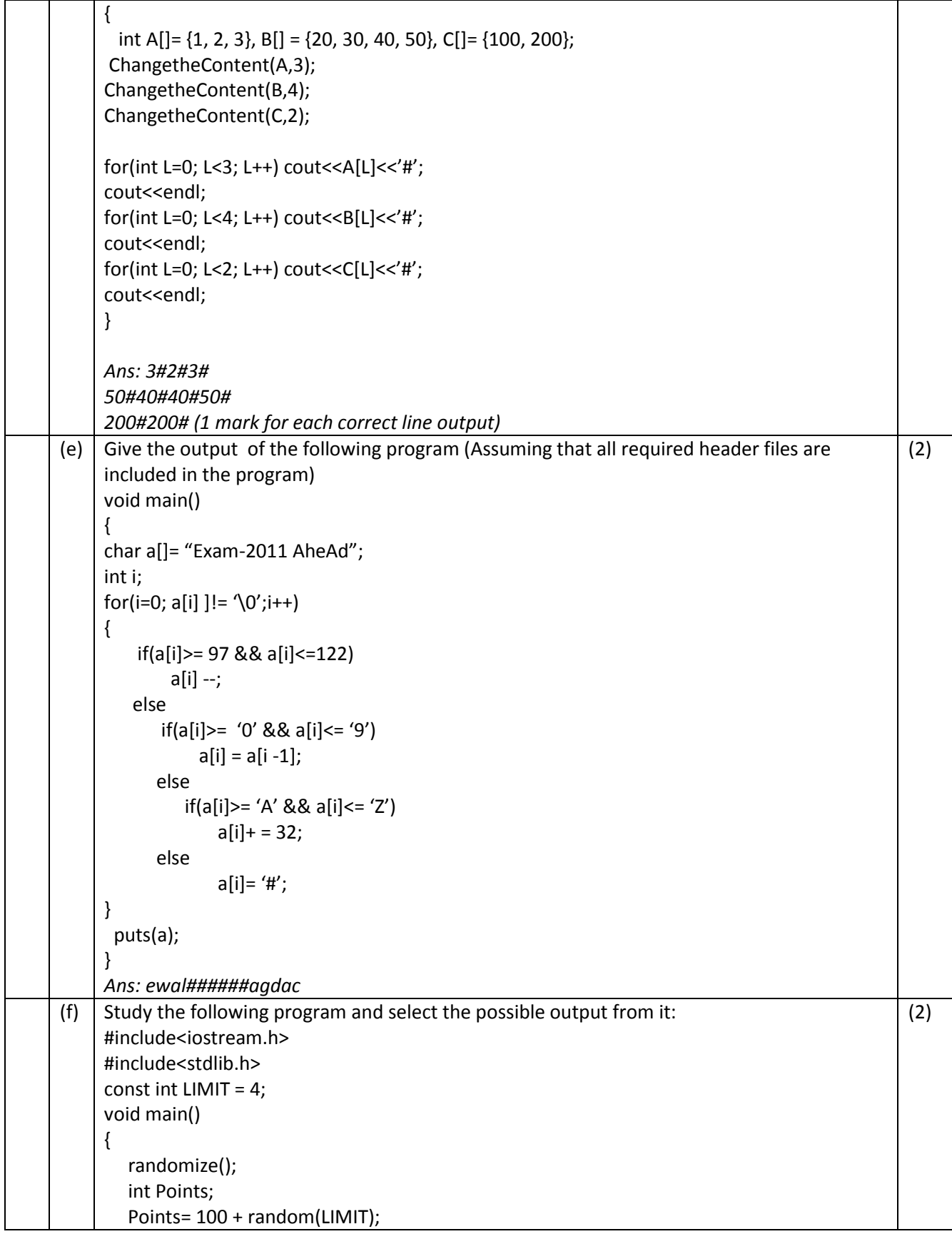

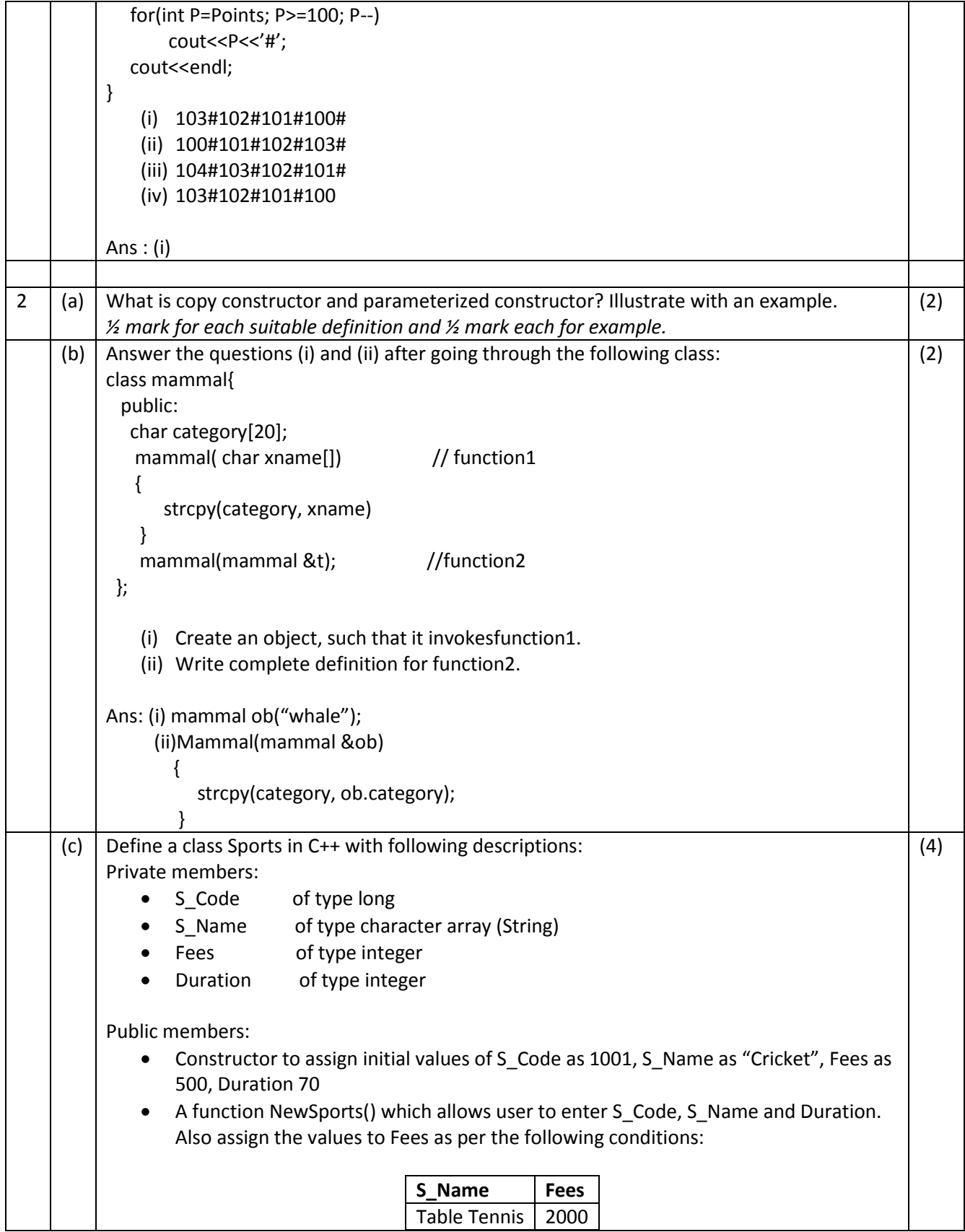

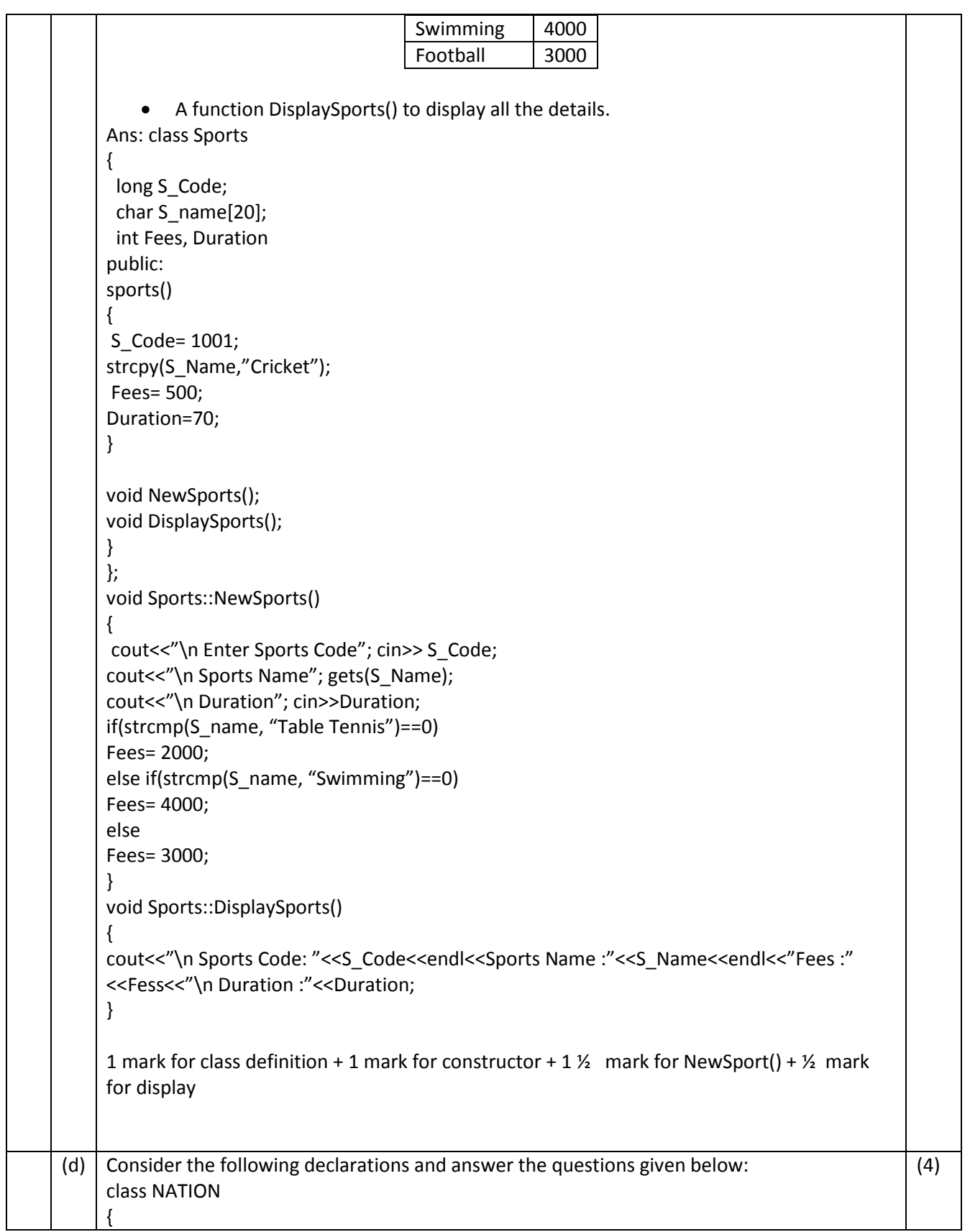

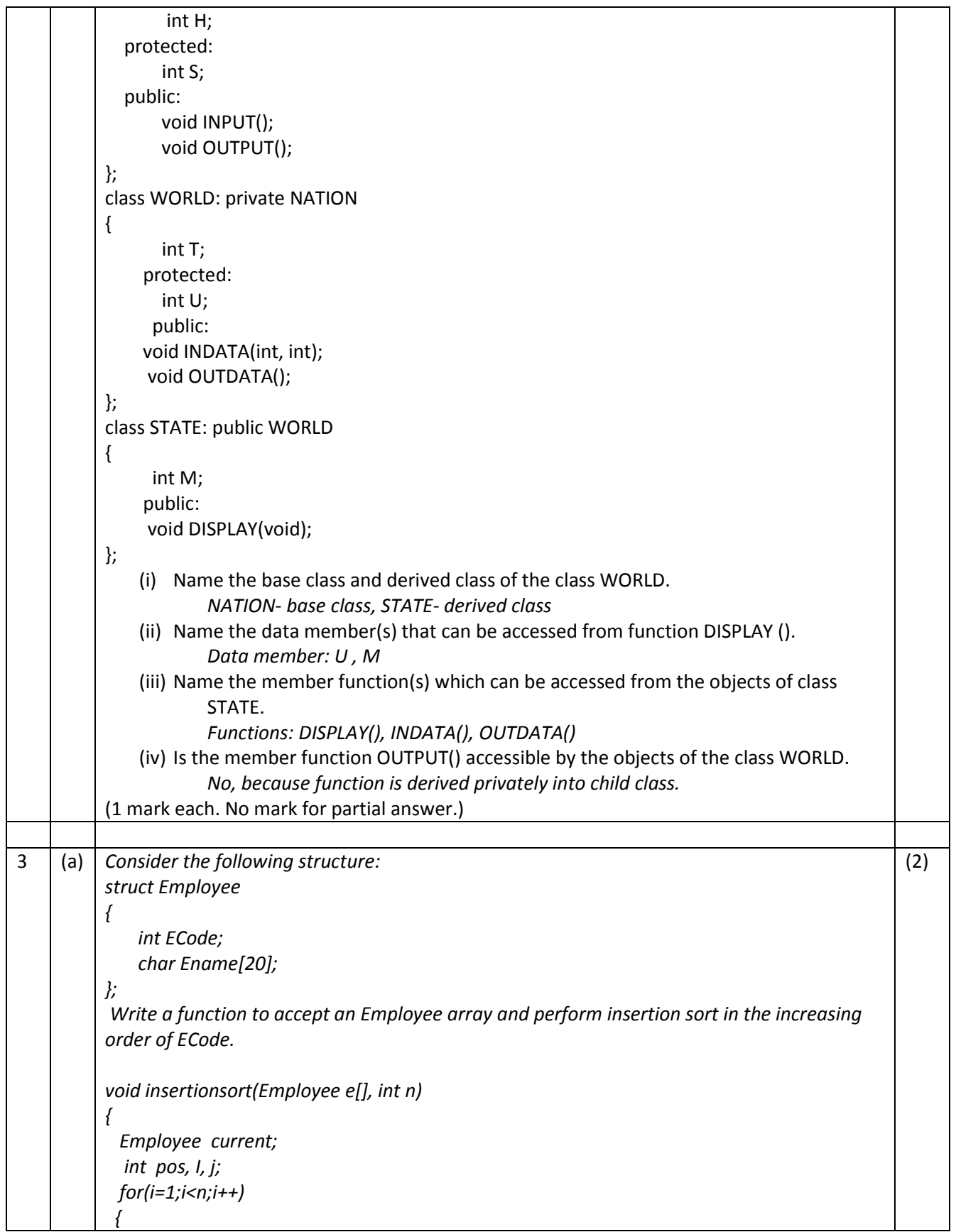

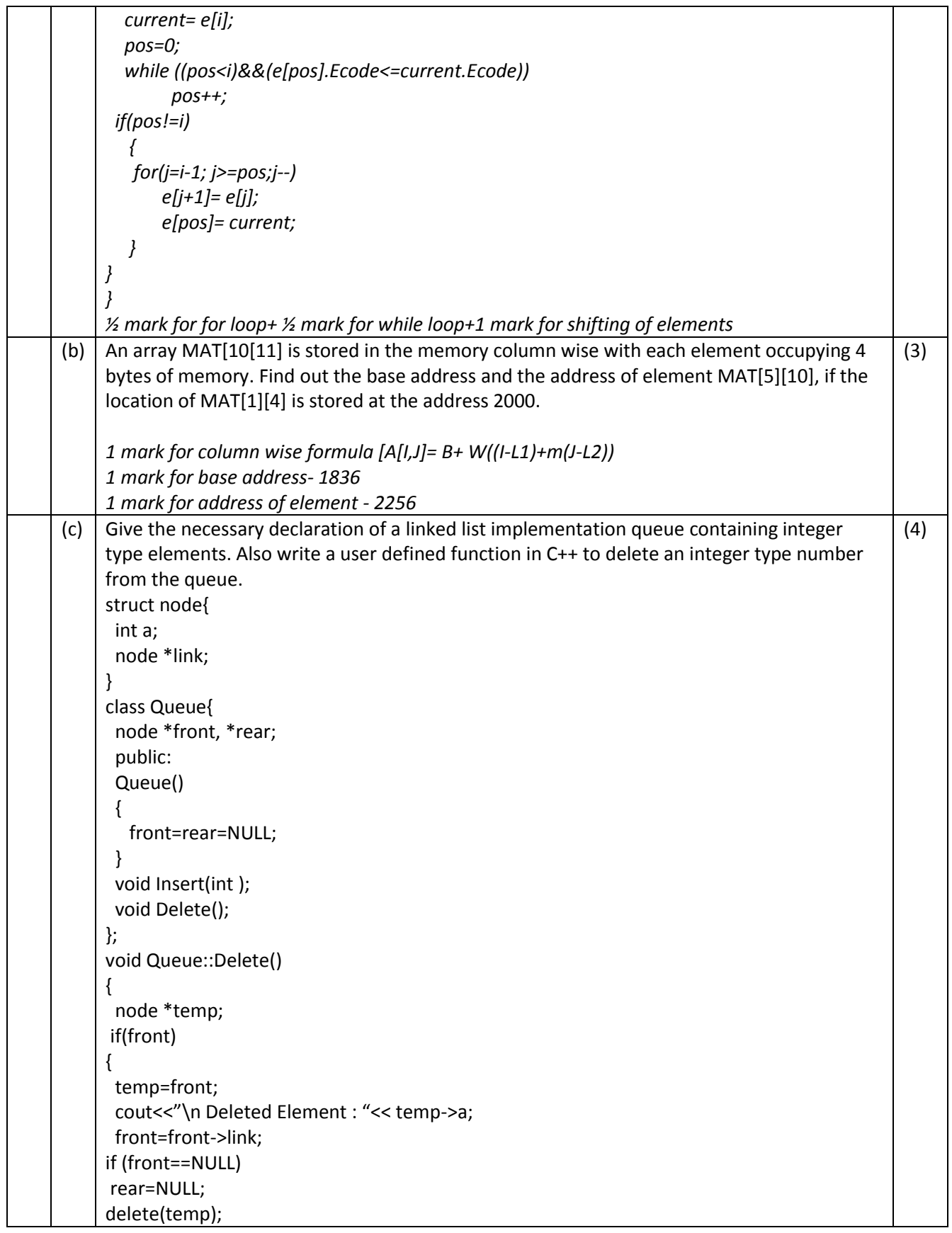

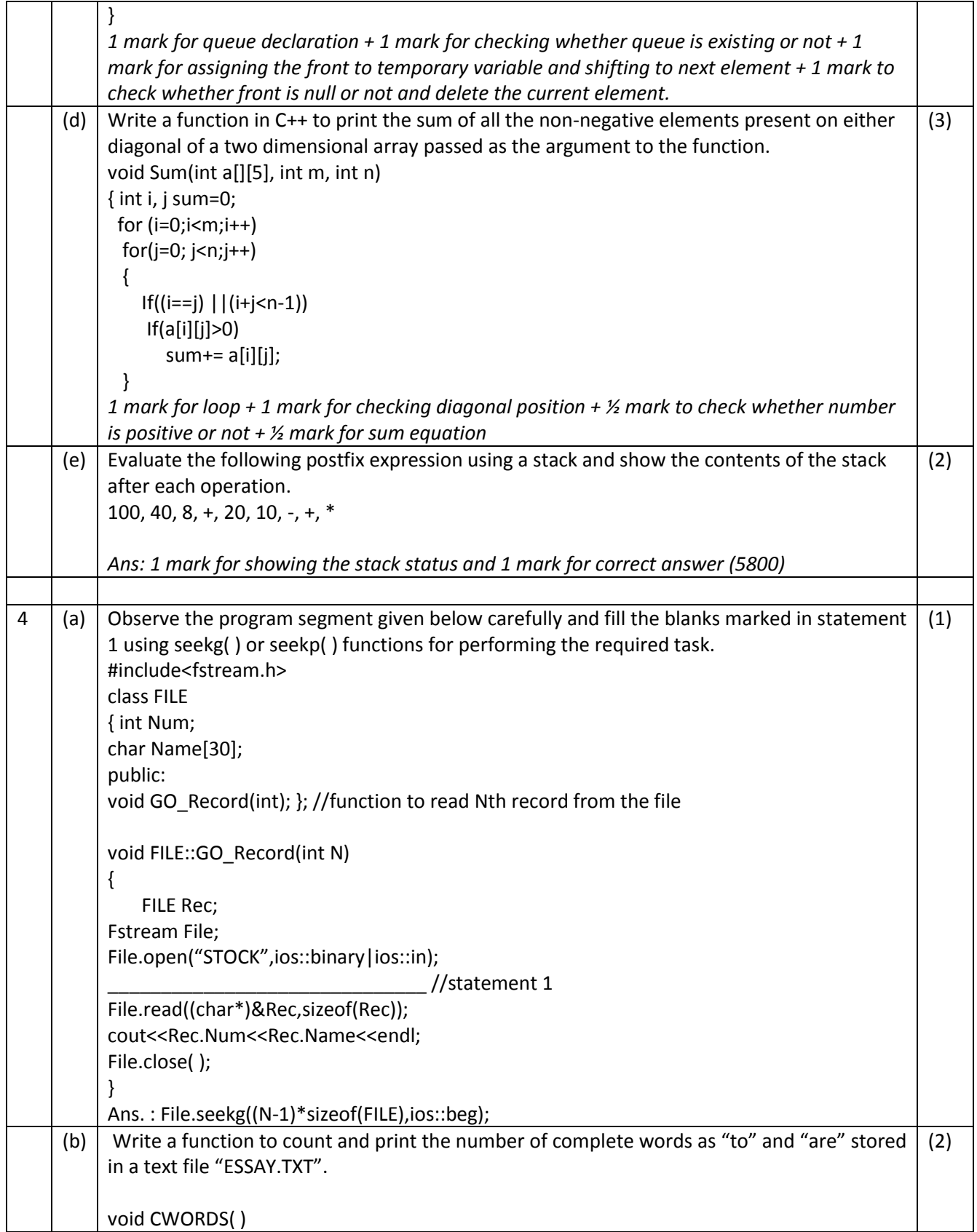

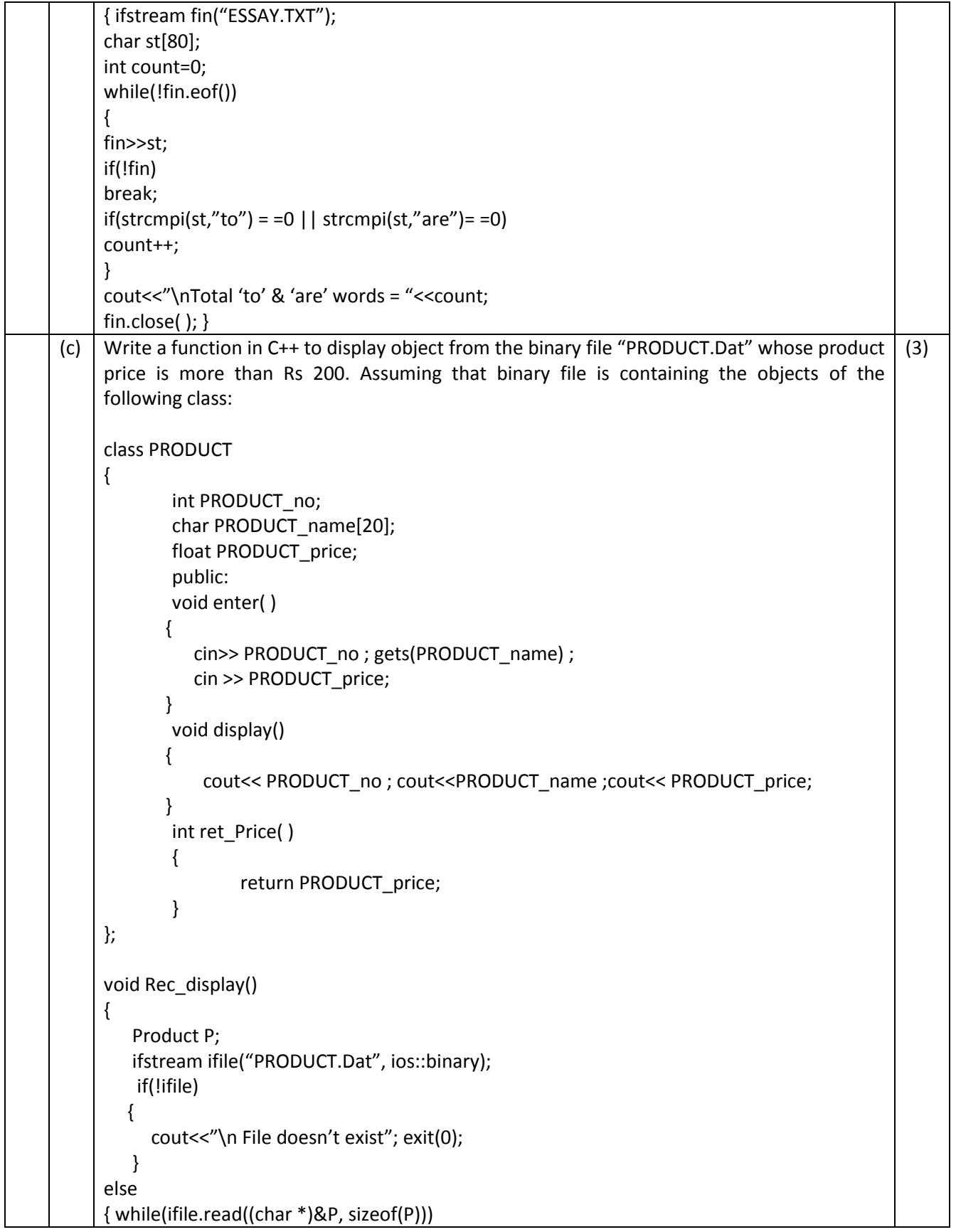

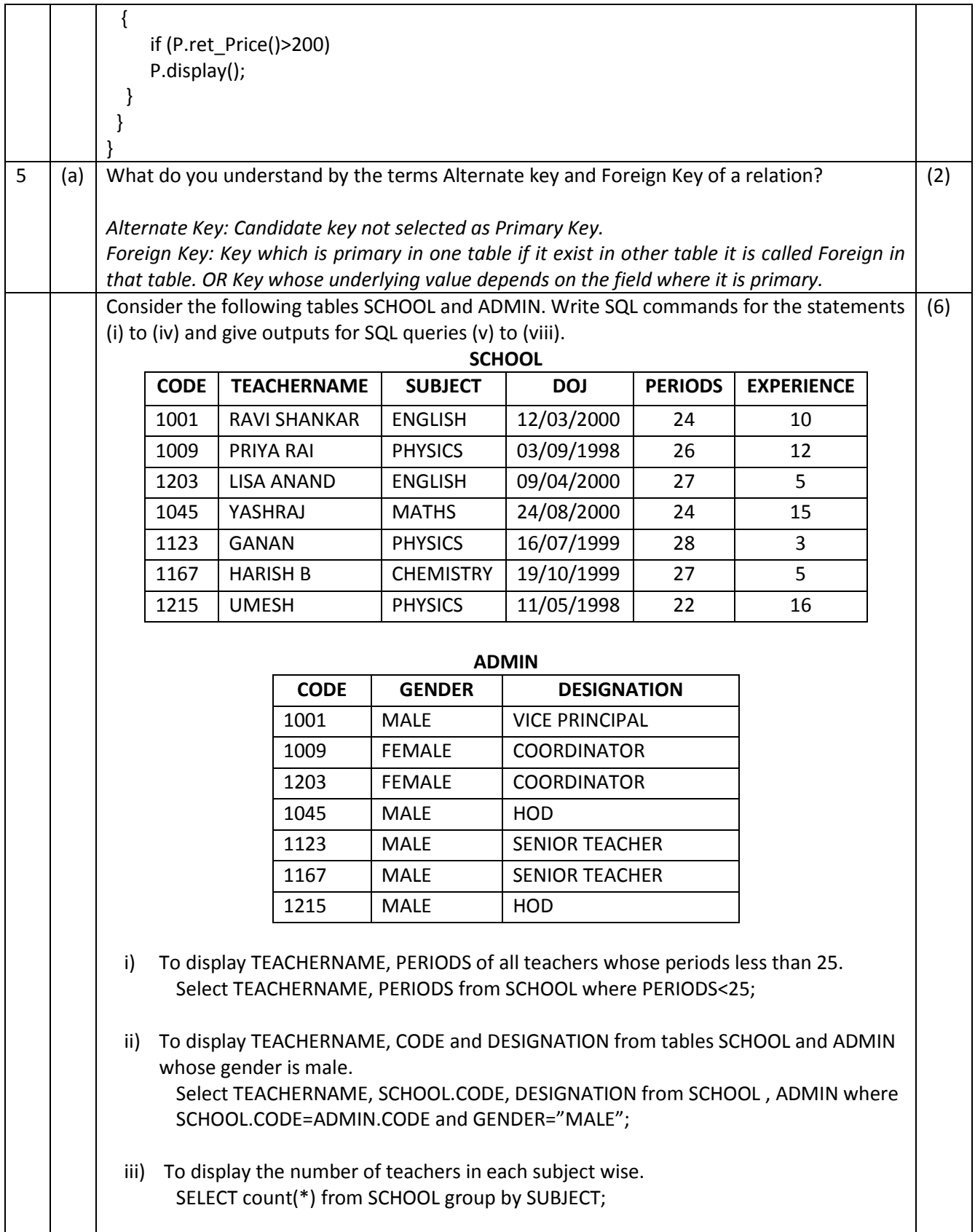

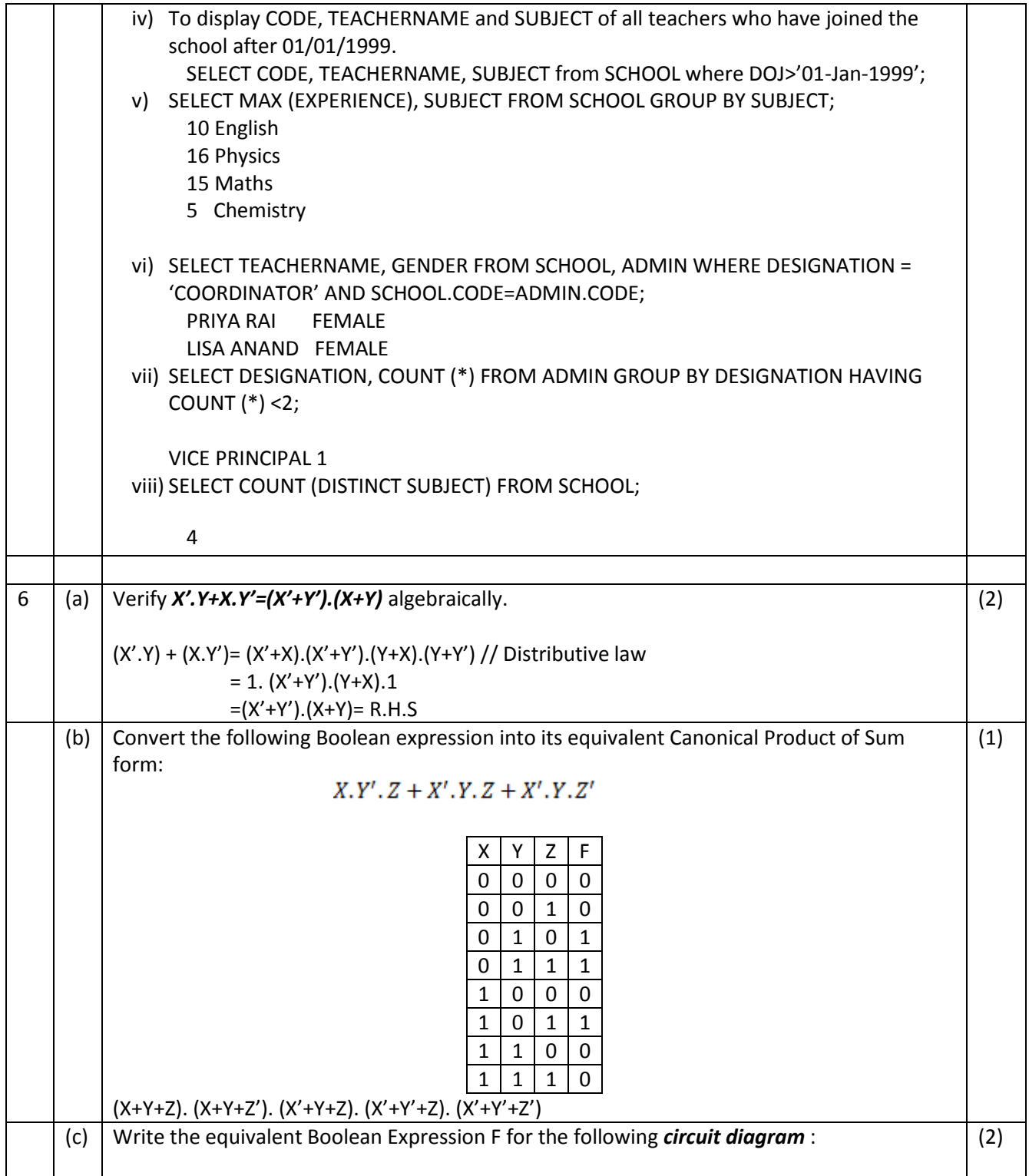

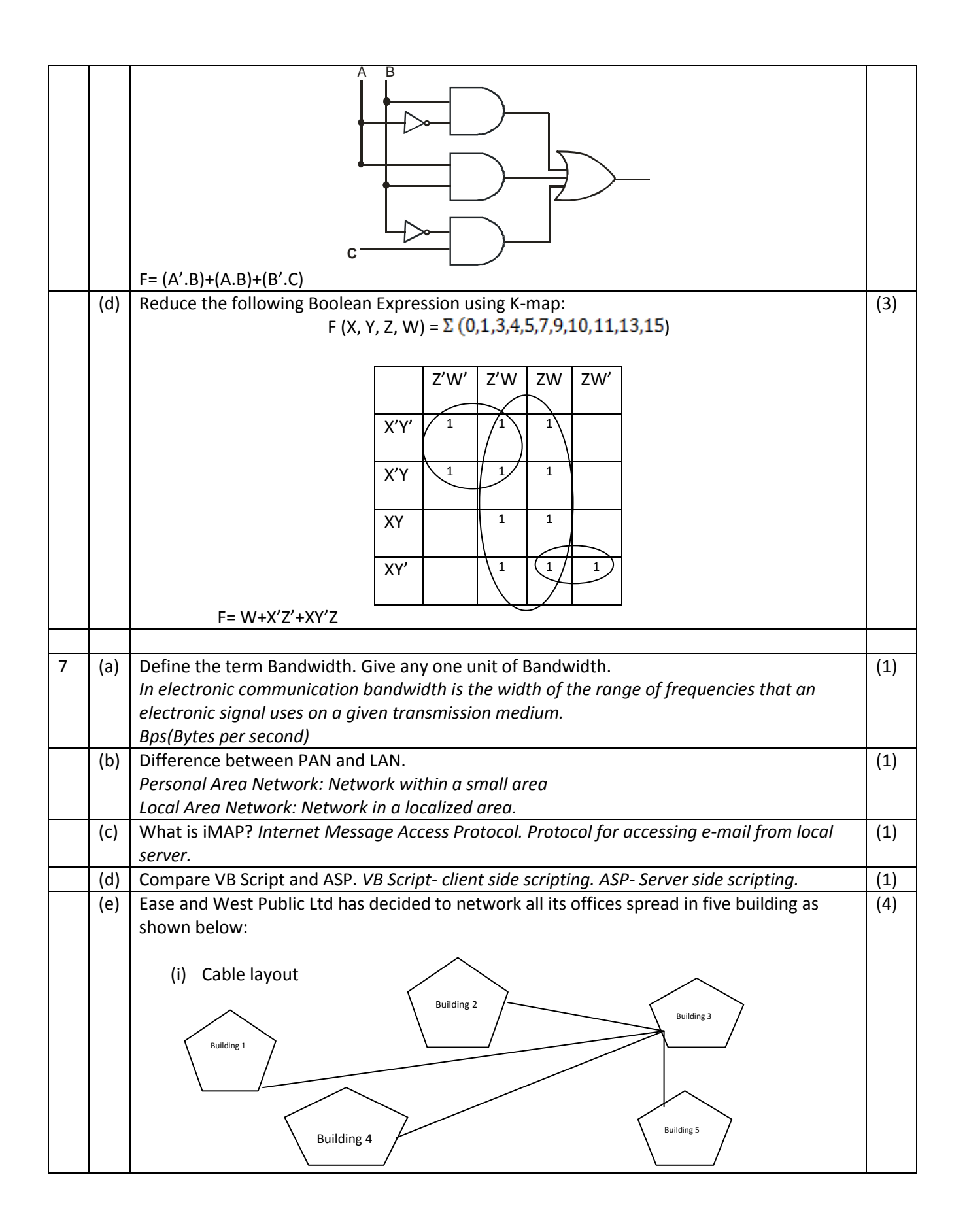

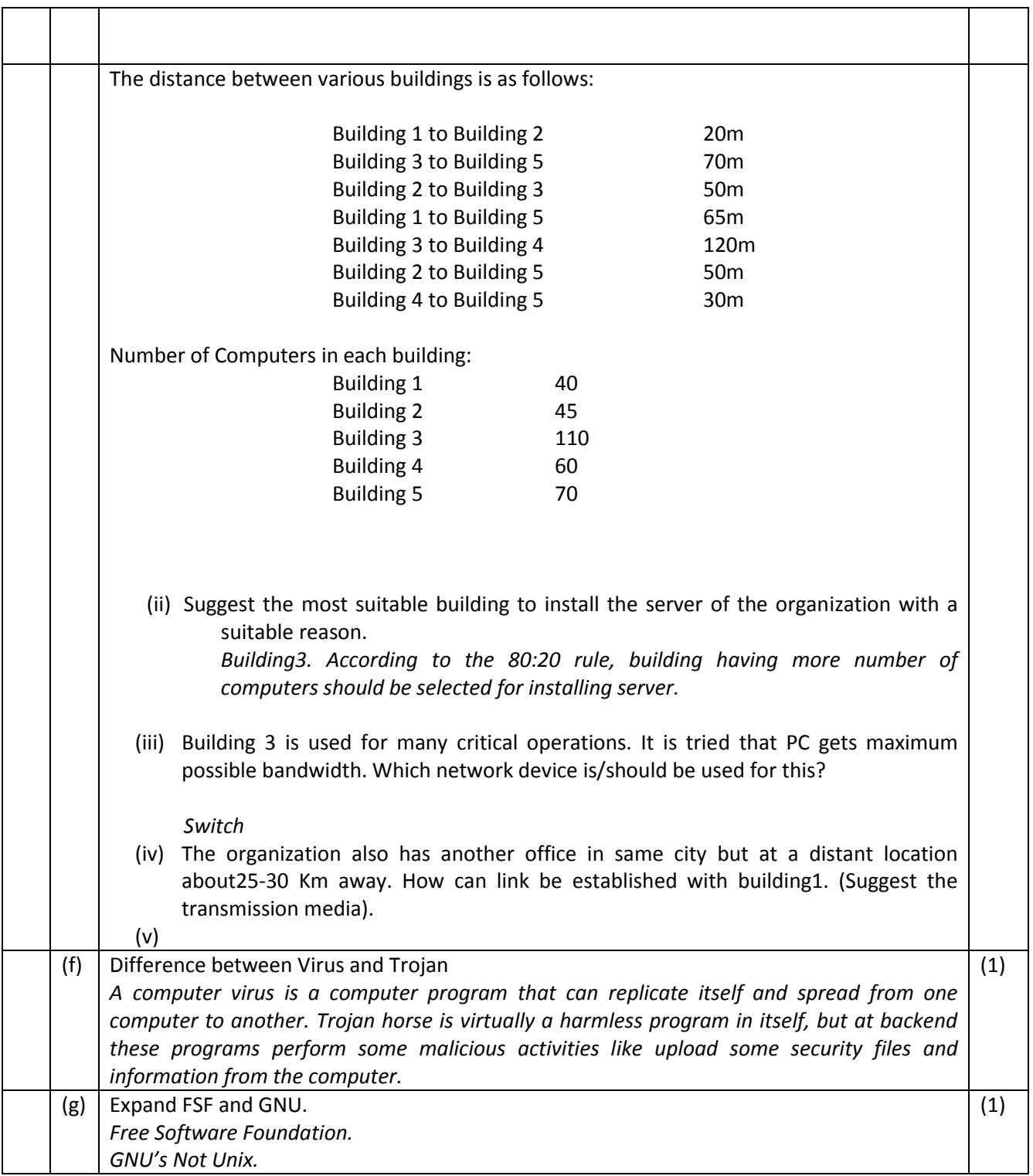